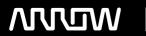

### **Enterprise Computing Solutions - Education Services**

## TRAINING OFFERING

Du kan nå os her

Email: training.ecs.dk@arrow.com Phone: +45 7025 4500

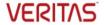

# **Veritas InfoScale Fundamentals 7.3 for UNIX/Linux: Administration**

CODE: LENGTH: PRICE:

VER IS-7.3 A-U 40 Hours (5 dage) kr 25,000.00

#### **Description**

The Veritas InfoScale 7.3 Fundamentals for UNIX/Linux Administration course is designed for the IT professional who wants an overview of the Veritas InfoScale Storage and Veritas InfoScale Availability products.

This five-day class is a condensed version of the five-day Veritas InfoScale Storage 7.3 for UNIX/Linux: Administration course and the five-day Veritas InfoScale Availability 7.3 for UNIX/Linux: Administration course. This is a subset of the two courses, and it covers the absolute basics of the two products InfoScale Storage 7.3 and InfoScale Availability 7.3.

This course will NOT prepare you for the certification exams\* or the Advanced courses\*\* of both the products.

#### \* Certification exams:

Administration of Veritas InfoScale Storage 7.3 for UNIX/Linux Exam Administration of Veritas InfoScale Availability 7.3 for UNIX/Linux Exam

\*\* Advanced courses:

Veritas InfoScale Storage 7.x for UNIX/Linux: Advanced Administration Veritas InfoScale Availability 7.x for UNIX/Linux: Advanced Administration I & II

Hands-On

This course includes practical hands-on exercises that enable you to test your new skills and begin to transfer them into your working environment.

#### **Objectives**

By the completion of this course, you will be able to:

- · Install and configure Veritas InfoScale Enterprise.
- · Configure and manage disks, disk groups, and volumes.
- · Administer file systems.
- · Create a cluster.
- · Configure service groups and resources.
- · Implement and verify failover and failback capability for application, storage, and network services.

#### **Audience**

This course is designed for UNIX/Linux system administrators, system engineers, technical support personnel, network/SAN administrators, and systems integration/development staff, who will be installing, operating, or integrating InfoScale Storage and InfoScale Availability.

#### **Prerequisites**

Knowledge of UNIX system administration.

#### **Programme**

PART 1: Veritas InfoScale Storage 7.3 for UNIX/Linux: Administration

InfoScale Storage Basics

#### Virtual Objects

Operating system storage devices and virtual data storage

Volume Manager (VxVM) storage objects

VxVM volume layouts and RAID levels

#### Creating a Volume and File System

Preparing disks and disk groups for volume creation

Creating a volume and adding a file system

Displaying disk and disk group information

Displaying volume configuration information

Removing volumes, disks, and disk groups

#### Labs

Exercise A: Creating disk groups, volumes and file systems: CLI

Exercise B: Removing volumes and disks: CLI

Exercise C: Destroying disk data using disk shredding: CLI

Exercise D: (Optional) Creating disk groups, volumes, and file systems: VIOM

Exercise E: (Optional) Removing volumes, disks, and disk groups: VIOM

#### Working with Volumes with Different Layouts

Volume layouts

Creating volumes with various layouts

Allocating storage for volumes

#### Lahe

Exercise A: Creating volumes with different layouts: CLI

Exercise B: (Optional) Creating volumes with user defaults: CLI

#### **Making Configuration Changes**

Administering mirrored volumes

Resizing a volume and a file system

Moving data between systems

Renaming VxVM objects

#### Labs

Exercise A: Administering mirrored volumes

Exercise B: Resizing a volume and file system

Exercise C: Renaming a disk group

Exercise D: Moving data between systems

Exercise E: (Optional) Resizing a file system only

#### Administering File Systems

Benefits of using Veritas File System

Using Veritas File System commands

Logging in VxFS

Controlling file system fragmentation

Using thin provisioning disk arrays

#### Labs

Exercise A: Preparing for "Defragmenting a Veritas File System" exercise

Exercise B: Defragmenting a Veritas File System

Exercise C: Using SmartMove

Exercise D: Observing thin reclamation

PART 2: Veritas InfoScale Availability 7.3 for UNIX/Linux: Administration

#### InfoScale Availability Basics

High Availability Concepts

High availability concepts

Clustering concepts

High availability application services

Clustering prerequisites

VCS Building Blocks

VCS terminology

Cluster communication

VCS architecture

VCS Operations
Common VCS tools and operations
Service group operations
Resource operations

#### Labs

Exercise A: Displaying cluster information Exercise B: Displaying status and attributes Exercise C: Performing service group operations

Exercise D: Manipulating resources

VCS Configuration Methods Starting and stopping VCS Overview of configuration methods Online configuration Controlling access to VCS

#### Labs

Exercise A: VCS configuration state and stopping VCS

Exercise B: Configuring automatic backup of the VCS configuration

Exercise C: Setting non default VCS stop options

Preparing Services for VCS
Preparing applications for VCS
Performing one-time configuration tasks
Testing the application service
Stopping and migrating an application service
Collecting configuration information

#### Labs

Exercise A: Configuring and examining storage for the service

Exercise B: Examining the application

Exercise C: Manually starting and stopping the application

#### Online Configuration

Online service group configuration

Adding resources

Solving common configuration errors

Testing the service group

#### Labs

Exercise A: Creating a service group for the loopy application Exercise B: Configuring resources for the loopy application Exercise C: Performing a virtual fire drill on the service group

Exercise D: Testing the service group Exercise E: Setting resources to critical

Exercise F: (Optional) Examining Veritas File System locking by VCS

#### Offline Configuration

Offline configuration examples
Offline configuration procedures
Solving offline configuration problems
Testing the service group

#### Labs

Exercise A: Editing a copy of the main.cf file using a system editor

Exercise B: Stopping VCS

Exercise C: Restarting VCS using the edited main.cf file

Configuring Notification Notification overview Configuring notification Overview of triggers

#### Labs

Exercise A: Configuring and testing the notifier using VIOM

Exercise B: Configuring trigger scripts

#### InfoScale Availability Additions

Handling Resource Faults
VCS response to resource faults
Determining failover duration
Controlling fault behavior
Recovering from resource faults
Fault notification and event handling

#### Labs

Exercise A: Observing non-critical resource faults
Exercise B: Observing critical resource faults

Exercise C: (Optional) Observing faults in frozen service groups Exercise D: (Optional) Observing ManageFaults behavior Exercise E: (Optional) Observing restart limit behavior

Intelligent Monitoring Framework

IMF overview
IMF configuration
Faults and failover with intelligent monitoring

#### Labs

Exercise A: Examining IMF monitoring on a resource

Exercise B: (Optional) Examining the IMF default configuration

Cluster Communications
VCS communications review
Cluster interconnect configuration
Joining the cluster membership
Changing the interconnect configuration

#### Labs

Exercise A: Reconfiguring LLT

Exercise B: Observing jeopardy membership

#### **Session Dates**

På anmodning. Kontakt os venligst

#### Yderligere Information

Denne træning er også tilgængelig som træning på stedet. Kontakt os for at finde ud af mere.